Инструкция по размещению заявки участника на Всероссийский конкурс социальной рекламы в области формирования культуры здорового и безопасного образа жизни в 2021 году

## **РАЗМЕЩЕНИЕ ИНФОРМАЦИИ ОБ УЧАСТНИКЕ НА РЕСУРСЕ HTTP: // WIK I. IRO23. INFO /**

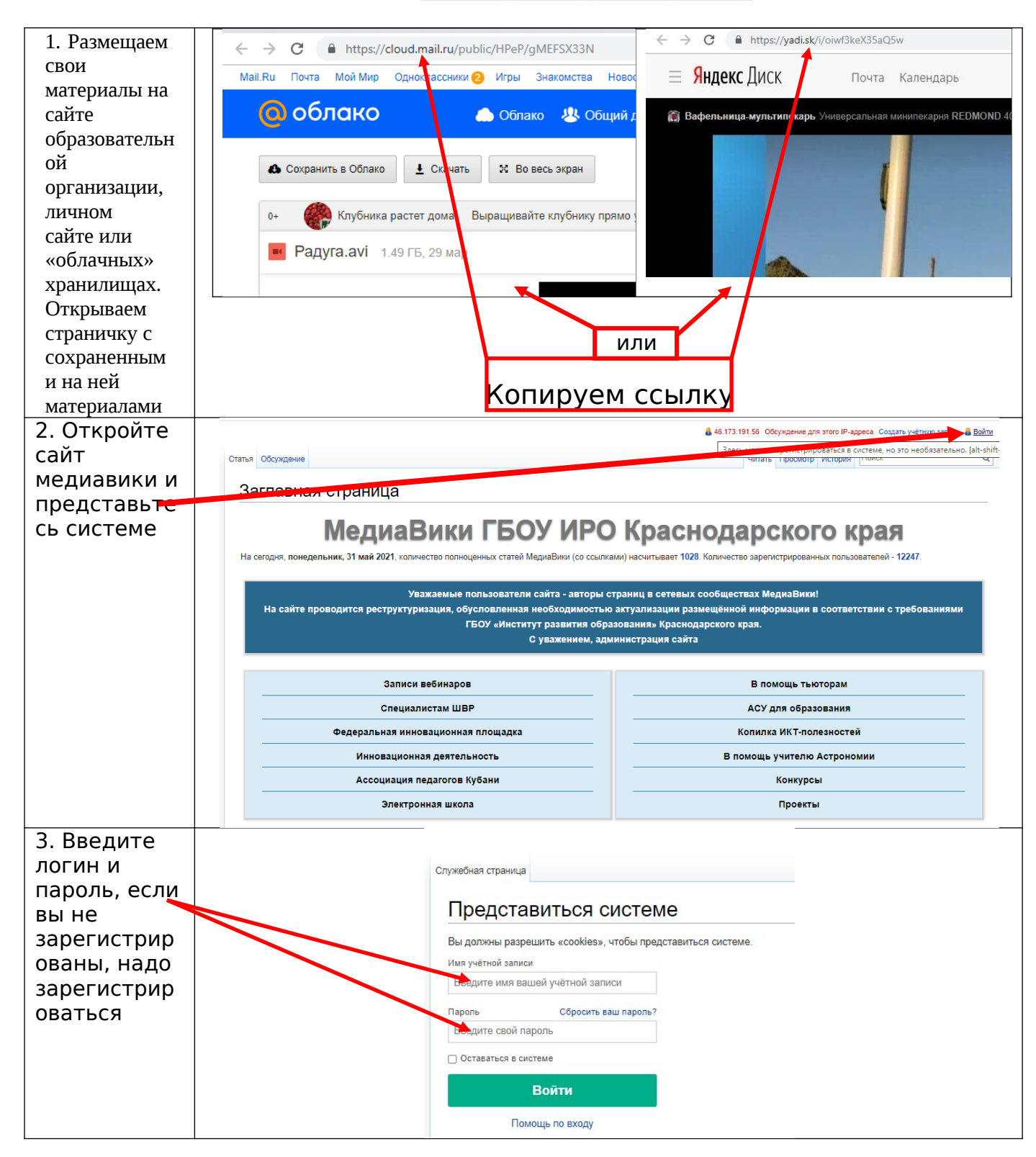

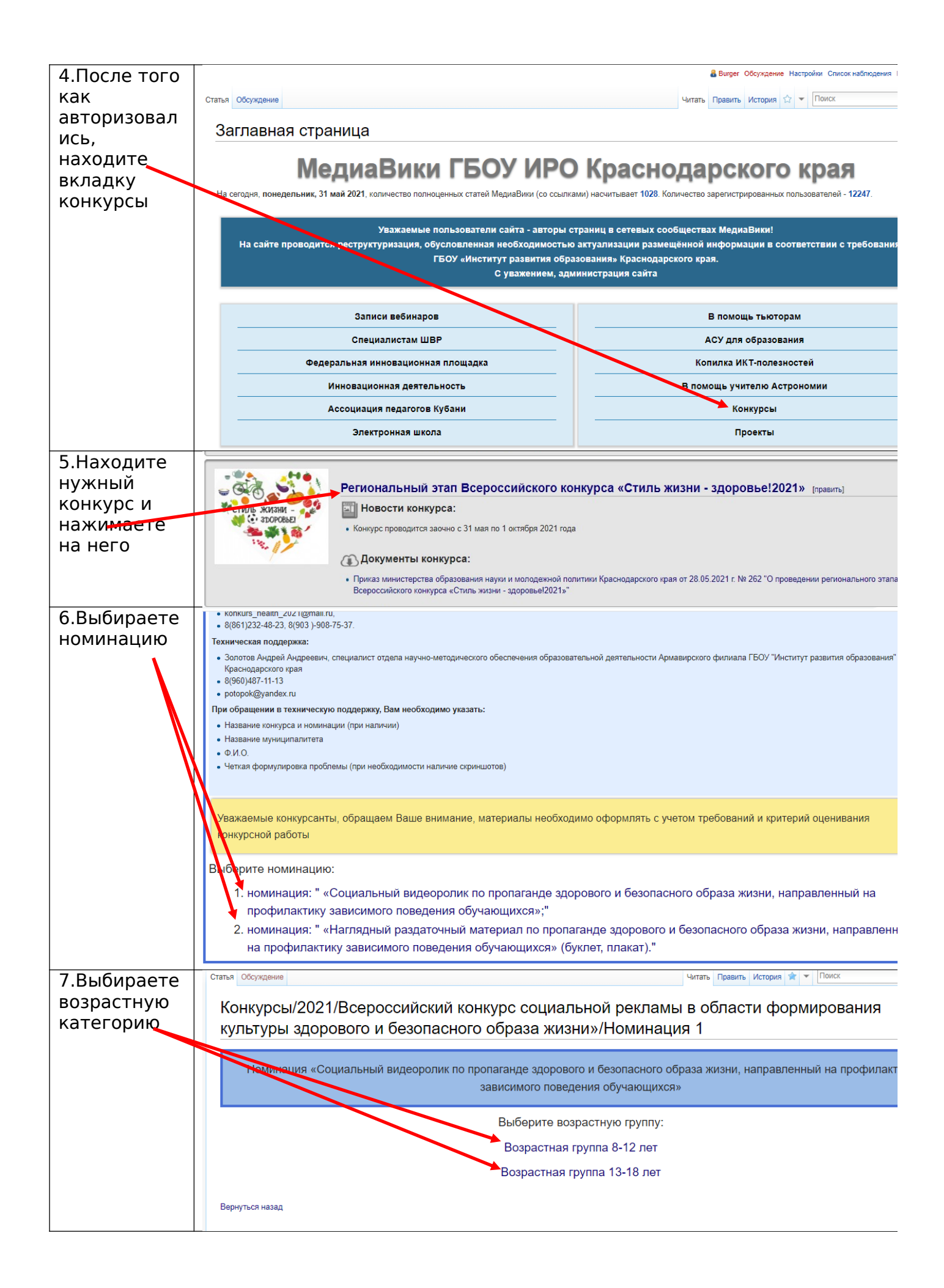

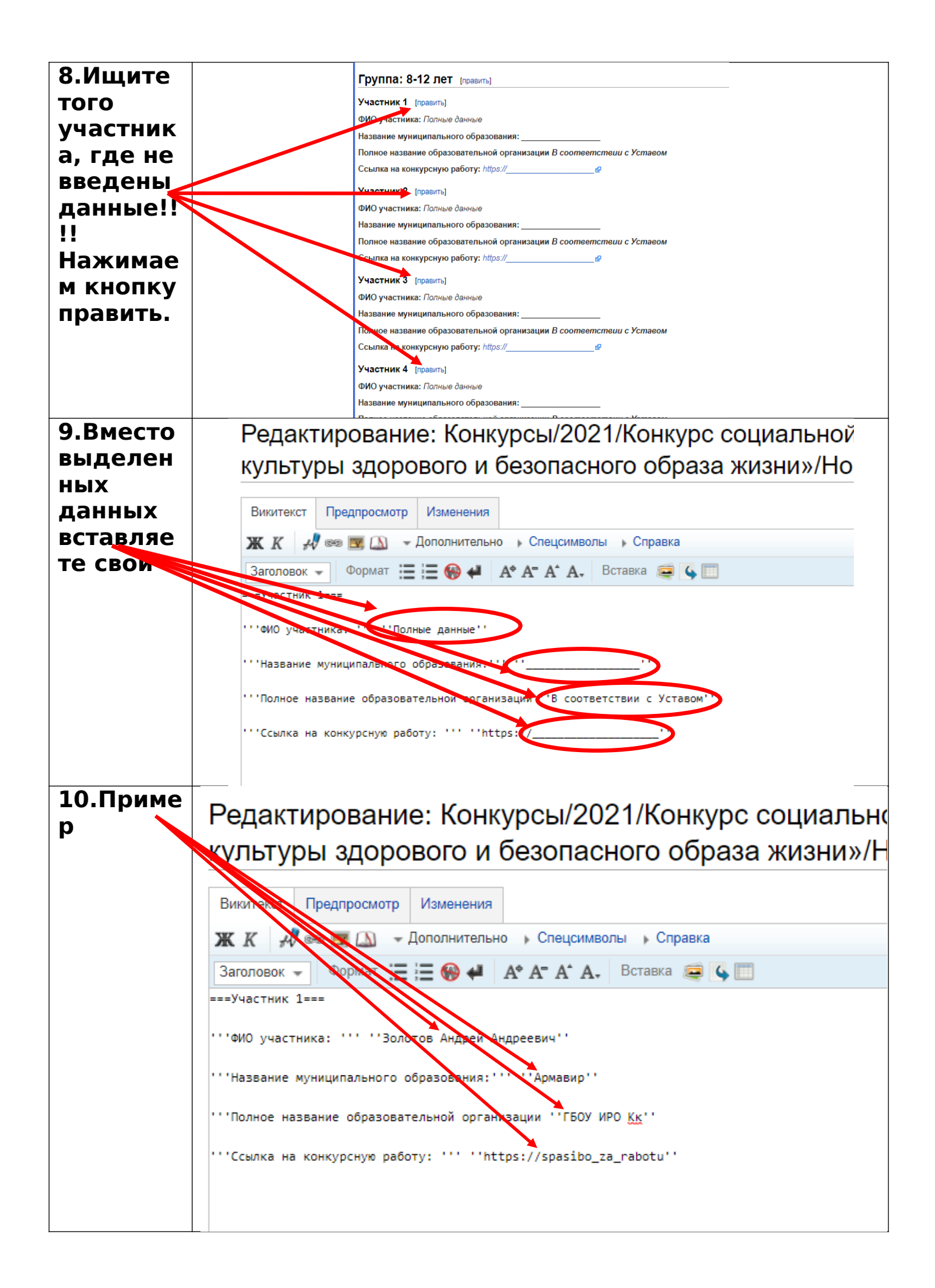

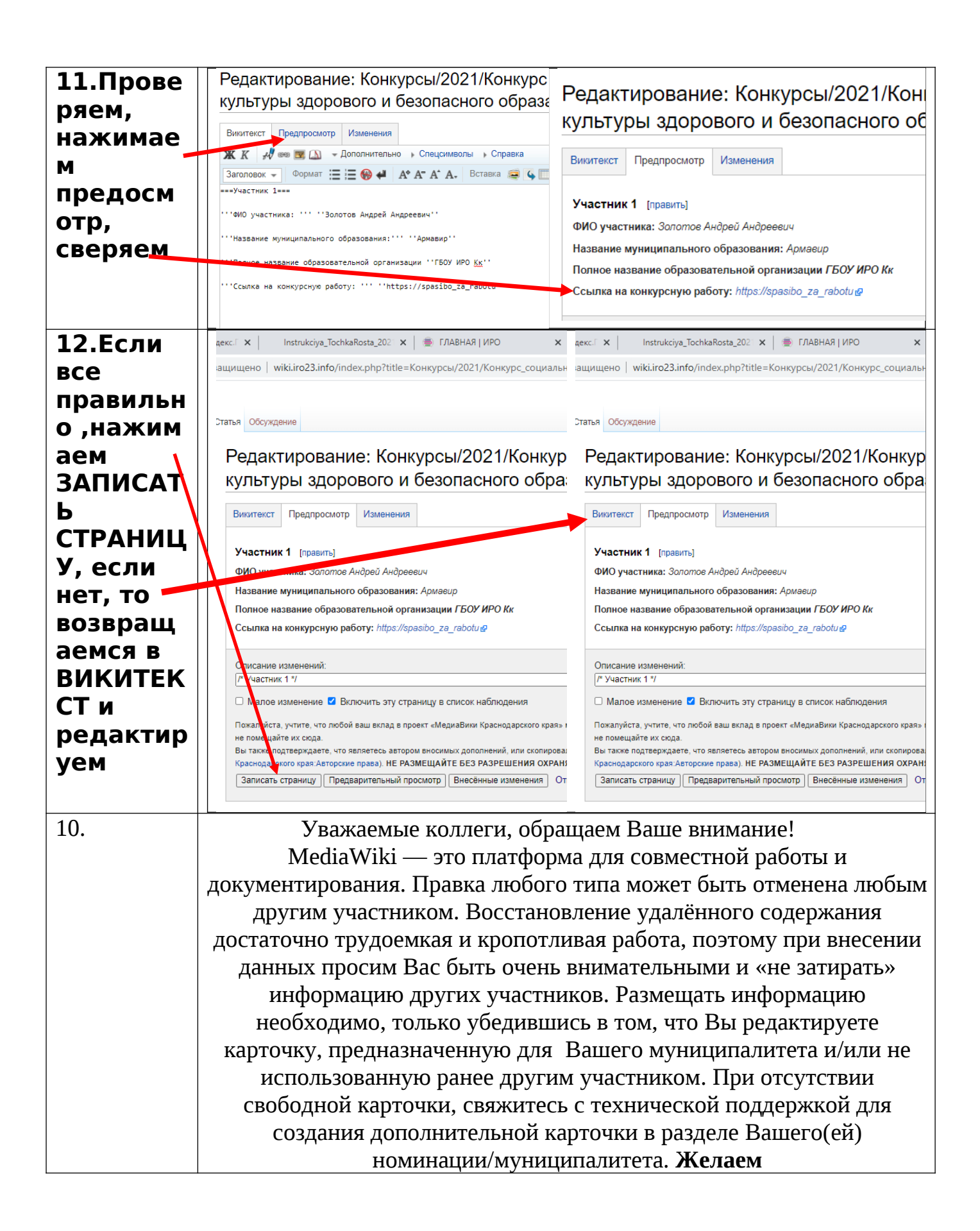